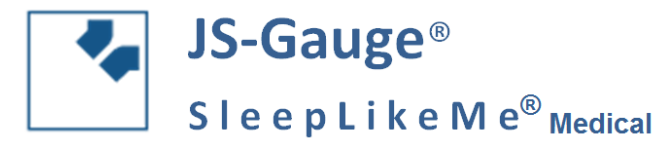

## **Kit zur analogen und digitalen Bissregistrierung**

Bedienungsanleitung zur **digitalen** Bissregistrierung (Version JS-Gauge**®** 1.0)

### **Registrierung in liegender Behandlungsposition vornehmen (s. Abbildungen)!**

- 1 Bisslöffel (1x)
- 1.1 Bisslöffelhalterung
- 1.2 Interdentalstift
- 1.3 Mulde der Bisslöffelflügel
- 1.4 Einfüllstutzen
- 1.5 Bisslöffelschild
- 1.6 Frontzahnöffnung
- 1.7 Seitenzahnöffnung
- 2 vertikaler Stützstift (1x)
- 2.1 Stift mit Strichmarkierung (mm)
- 2.2 Vorderseite
- 2.3 Rückseite
- 3 Klemmschraube (2x)
- 4 Horizontaler Stützstift (3x)
- 4.1 Mulde
- 4.2 Strich-Markierung (mm)
- 

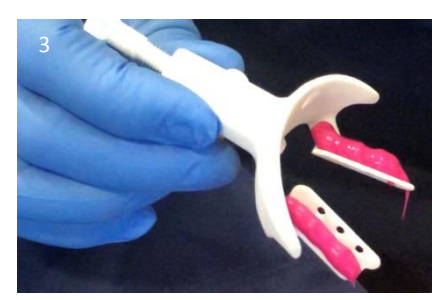

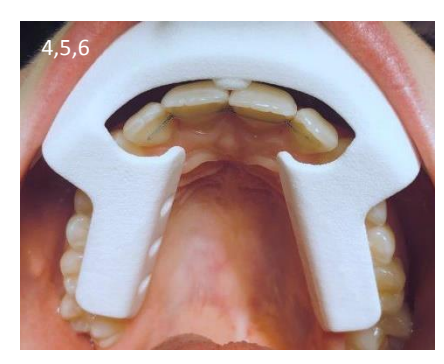

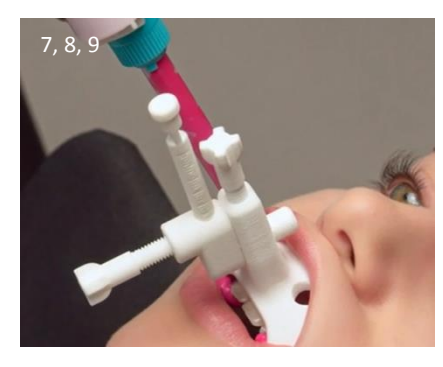

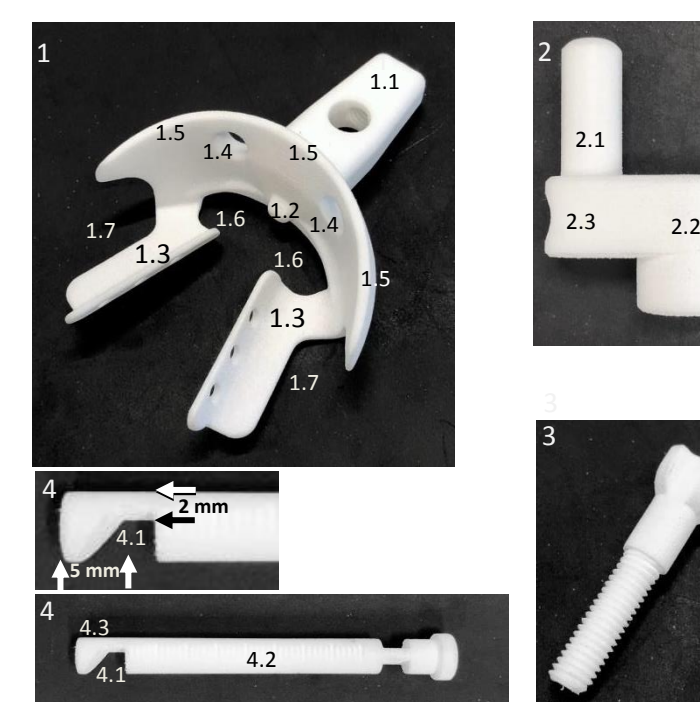

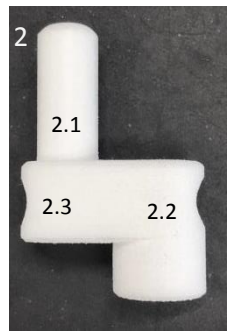

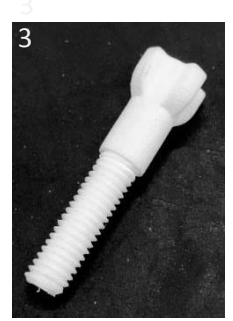

4.3 Oberkante (Abbildungen nicht maßstabsgetreu)

- 1. Führen Sie den Stift<sup>(2.1)</sup> des vertikalen Stützstiftes<sup>(2)</sup> vollständig in die Öffnung der Bisslöffelhalterung<sup>(1.1)</sup> des Bisslöffels<sup>(1)</sup> ein und richten den vertikalen Stützstift<sup>(2)</sup> nach vorne<sup>(2.2)</sup> und parallel der Halterung<sup>(1.1)</sup> aus und schrauben ihn mit der Klemmschraube $^{(3)}$  fest.
- 2. Führen Sie den horizontalen Stützstift<sup>(4)</sup> von vorne<sup>(2.2)</sup> in den vertikalen Stützstift<sup>(2)</sup> ein bis er mit der Rückseite<sup>(2.3)</sup> abschließt und schrauben ihn mit der zweiten Klemmschraube<sup>(3)</sup> fest.
- 3. Füllen Sie die beiden Mulden der Bissgabelflügel<sup>(1.3)</sup> mit der Dosierpistole mit A-Silikon (z. B. Futar D fast von Kettenbach) gleichmäßig länglich auf.
- 4. Setzen Sie den Bisslöffel<sup>(1)</sup> in liegender Behandlungsposition in den Mund an die Oberkieferzahnreihe so an, so dass
- 5. der Interdentalstift<sup>(1.2)</sup> approximal der Zähne 11 und 21 sitzt und
- 6. die beiden Bisslöffelmulden<sup>(1.3)</sup> den palatinalseitigen Seitenzahnkronenanteilen symmetrisch anliegen und
- 7. die Oberlippe auf der Vorderseite des Bisslöffelschildes<sup>(1.5)</sup> liegt.
- 8. Geben Sie die Anweisung in habitueller Unterkieferposition auf die Bissgabelflügel zu beißen und diese Position bis Schritt 11 zu halten, so dass die Bissgabel bis dahin sicher zwischen den Ober- und Unterkieferzahnreihen festsitzt.
- 9. Setzen Sie die Mischkanüle der Dosierpistole auf eine der beiden Einfüllstutzen<sup>(1.4)</sup>. Applizieren Sie eine vollständige Dosis aus der Dosierpistole A-Silikon und wiederholen Sie diesen Applikationsvorgang für den anderen Einfüllstutzen. Warten Sie die Aushärtung des A-Silikons bei unverändertem Zubiss ab.

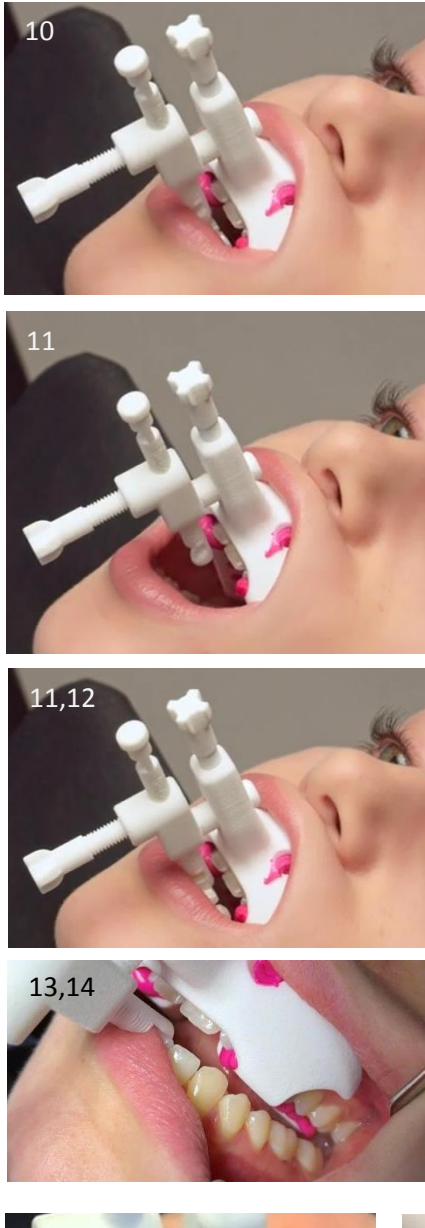

- 10. Richten Sie nach Lockerung der beiden Klemmschrauben<sup>(3)</sup> den horizontalen Stützstift<sup>(4)</sup> an den Zähnen 31 und/oder 41 durch Drehen so aus, dass die Mulde<sup>(4.1)</sup> des Stützstifts nach unten weist, die Oberkante<sup>(4.3)</sup> mit den Scheidezahnkanten abschließt und der Stützstift<sup>(4)</sup> den Schneidezahnkronen labial anliegt.
- 11. Geben Sie die Anweisung, den Biss zu öffnen und mit den Schneidezankanten 31 und/oder 41 in einer Protrusionsbewegung in die Mulde<sup>(4.1)</sup> des horizontalen Stützstifts<sup>(4)</sup> hinein zu gleiten.
- 12. Um eine sichere Auflage der Schneidezahnkanten 31 und/oder 41 in der Mulde<sup>(4.1)</sup> zu erreichen richten Sie den horizontalen Stützstift<sup>(4)</sup> nach Lockerung der beiden Klemmschrauben<sup>(3)</sup> durch Drehen des vertikalen<sup>(2)</sup> und/oder horizontalen<sup>(4)</sup> Stützstiftes aus und ziehen die beiden Klemmschrauben<sup>(3)</sup> danach wieder an.
- 13. Die Kieferrelation beträgt gemessen von der leichten retralen Position (s. Schritt 8) jetzt: Protrusion ca. 5,0 mm (abhängig vom Einbiss in der Mulde $(4.1)$ ), Interokklusale Bißsperrung ca. 2,5 mm (je nach Bisssituation).
- 14. Justieren Sie diese Kieferrelation (spätere Startposition der Titration mit der UPS) je nach Anforderung an die klinische, funktionelle Situation und an den anzufertigenden Typ der UPS und beachten Sie die Anweisungen des jeweiligen Herstellers. Nutzen Sie hierbei die Strichmarkierungen (mm) (2.1, 4.2) und beachten Sie die mm Masse der Mulde (4.1).
- 15. Danach verschlüsseln Sie diese eingestellte Kieferrellation durch Auffüllen mit A-Silikon zwischen den Zahnreihen und der JS-Gauge**®** von regio 13 bis regio 23 und warten Sie die Aushärtung ab.
- 16. Registrieren Sie die Ober- und Unterkieferzahnreihe mit dem Intraoralscanner in der Seitenzahnöffnung (1.7) der JS-Gauge**®**
- 17. Verwenden Sie das digitale Registrat zur Herstellung der UPS.

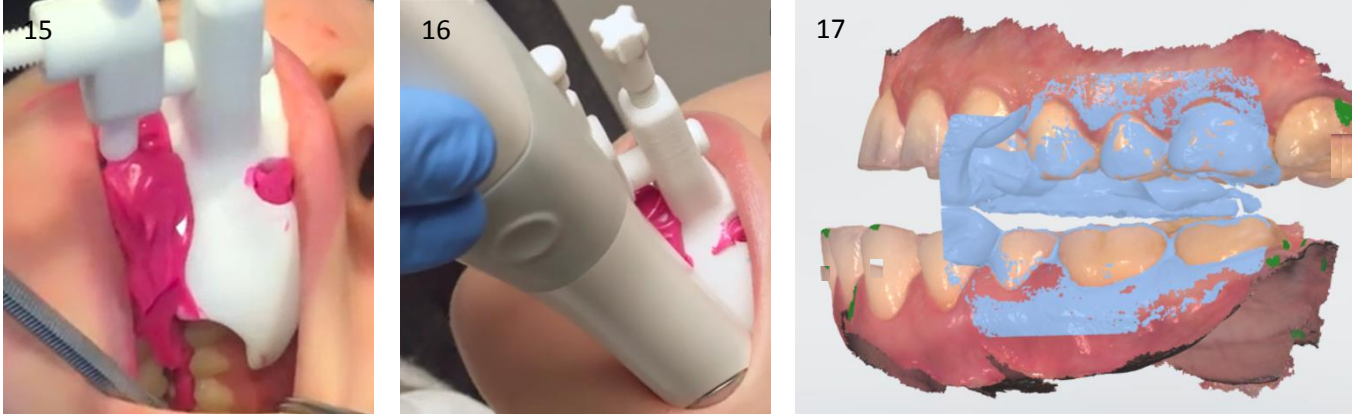

#### **Hinweise:**

SleepLike Me $^{\circledR}$  Medical

Film zur Bedienungsanleitung unter www.sleeplikeme-medical.com. Analoge Herstellungsschritte innerhalb des digitalen Arbeitsablaufs können die Genauigkeit negativ beeinflussen. Verwendung nur durch Ärzte / Zahnärzte. Einmalartikel. Nur zum einmaligen Gebrauch. Vor dem Gebrauch mit Desinfektionsmittel für die Mundschleimhaut desinfizieren, dann mit Zahnbürste unter fließendem Wasser putzen und abtrocknen. Nur bei wundfreiem Mundhöhlenzustand verwenden. Nicht mit Teilen anderer LOT verwenden. Gebrauchsmusterschutz DE 20 2019 101429.6 Verwendbar *bis Dez* 2023 LOT 119

# $C \in$

#### **SleepLikeMe-Medical GmbH & Co. KG; Sitz der Gesellschaft: Henstedt-Ulzburg; Registergericht: Kiel, HRA 10530 KI Persönlich haftender Gesellschafter: SleepLikeMe-Medical Verwaltungs GmbH; Geschäftsführer: Dr. Dr. Jörg Schlieper, M.Sc. Sitz der Gesellschaft: Gräflingsberg 16, 24558 Henstedt-Ulzburg, www.sleeplikeme-medical.com, info@sleeplikeme-medical.com**